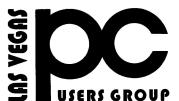

### July August Sept 2020

# The Bytes of Las Vegas

A publication of the Las Vegas PC Users Group • <a href="www.lvpcug.org">www.lvpcug.org</a> A non profit corporation serving the Las Vegas, Nevada area since 1985

### **SIGS (Special Interest Groups)**

When you plan to attend a SIG meeting and have specific questions or problems you would like someone to work on or answer, please email us at novicesiglv@yahoo. This will help assure that we will try to have someone there with the expertise. The email Subject Line: SIG Help

The meeting formats for the Helping Hands & How-to SIGS are usually one-on-one help as compared to the Novice SIG which is group attendance with questions and answers from the audience during and after the presentations.

## **UPCOMING CLUB EVENTS**

UPCOMING SIGs (Special Interest Groups)

## ALL MEETING ARE CANCELED UNTIL FURTHER NOTICE!

To help combat the spread of the COVID-19 virus, Nevada Governor Steve Sisolak has ordered the closing of nonessential businesses, including restaurants. So all LVPCUG meetings at New York Pizza are cancelled until the closure order is lifted and public dining is resumed.

\*\*\*\*\*

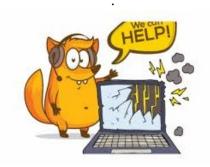

### **NEW TEXTING SCAM**

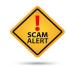

New texting scam disguises itself as a FedEx tracking notification

What you need to know A new scam is sending messages disguised as FedEx tracking notifications.

The text will include a link that takes you to a fake Amazon page offering a "free" reward for taking a survey.

It will ask for your credit card info to pay for shipping and automatically sign you up to receive a product each month and charge you \$98.95.

https://www.androidcentral.com/new-texting-scam-disguises-itself-fedex-tracking-notification

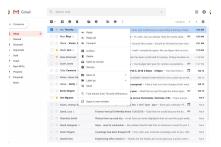

Right-clicking in Gmail is about to get a whole lot more useful

Google is finally addressing one of the more annoying quirks of Gmail's web interface by overhauling the right-click menu, adding a lot more options in the pop-up list that should make it way more useful.

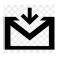

As updates go, it's a pretty simple one: once the rollout hits your account, you'll be presented with the above list of options when you right-click on an email, adding options to reply, forward, label, move, mute, and snooze emails — options that honestly should have been there for a long time.

Compare that to the old right-click menu, which gave just a paltry three options: archive, mark as unread, or delete.

https://www.theverge.com/2019/2/11/18220794/gmail-right-click-new-options-reply-forward-menu-update

\*\*\*\*\*

## 6 Steps To A Faster Computer

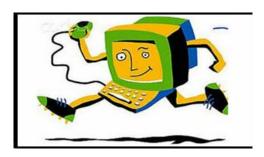

A system running like molasses is one of the most common complaints among my clientele and, in most cases, one of the easiest to fix. There can be multiple reasons why a system is running slow, including anything from malware infections to a lack of regular maintenance, and the following steps constitute the process I go through to try to help speed up a sluggish system. As with most remedial processes, these steps follow a specific logical order: READ MORE:

https://davescomputertips.com/6-steps-to-a-fa ster-computer/?utm\_source=wysija&utm\_med ium=email&utm\_campaign=Weekly+Recap+N ewsletter

## How to Download a Web Page or Article to Read Offline

Whether you're underground between subway stops, caught in a dead zone, or your internet is out, the most reliable way to catch up on your digital reading is to make sure it's downloaded and accessible offline.

https://www.pcmag.com/how-to/how-to-down load-a-web-page-or-article-to-read-offline?ut m\_source=email&utm\_campaign=tipstricksh owto&utm\_medium=image

\*\*\*\*\*\*

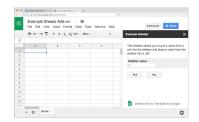

#### 5 free alternatives to Microsoft Excel

Google Sheets is Google's cloud-based answer to Microsoft Excel, and it's capable of doing the vast majority of what the average Excel user needs. It's also hosted in the cloud and runs in a web browser, so it's platform independent and can be run on Windows, macOS, and Linux systems.

https://www.techrepublic.com/article/5-free-alternatives-to-microsoft-excel/?ftag=TRE684d 531&bhid=28299193428118366751428400519 018&mid=13154966&cid=2094347070

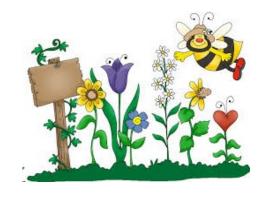

# 15 Amazing Shortcuts You Aren't Using

If you wanna be a power user, you shouldn't deny the usefulness of hotkeys. They improve your everyday work and give an absolute boost in your productivity. These hotkey combinations will certainly come in handy for every Windows and OS X user!

https://www.youtube.com/watch?v=VeAK7Bv4F1o

\*\*\*\*\*\*

\*\*\*\*\*

"Windows 10 Task Manager Part 1 What are processes and what do the numbers mean" on YouTube

https://www.youtube.com/watch?v=CgETJWTsUuo&feature=youtu.be

"Latest Windows Update Will Fix Windows 10 Blue Screen Problem" on YouTube

https://www.youtube.com/watch?v=ToqxyeRg\_ic&feature=youtu.be

How to Hum to Search for a Song Using Google

\*\*\*\*\*

https://www.howtogeek.com/696191/how-to-hum-to-search-for-a-song-using-google/

How do I report a bug in Windows 10 By Ask Leo

This week's articles & videos You discover what you believe to be a problem with Windows 10. Who do you tell?

As it turns out Windows 10 has a mechanism built in for exactly this purpose: the Windows Feedback Hub.

Here's the deal, though: understanding the difference between a true bug, and what is merely a preference or dislike is critical, as is taking the time to report things clearly and completely.

https://askleo.com/report-bug-in-windows/

\*\*\*\*\*

Windows 10 Versions Expiration dates and 18 month cycle November 30th 2020

https://www.youtube.com/watch?v=y3LVI\_iN wzE&feature=youtu.be

"FaceTime for Google Chrome?! (It's a Scam - Here's Why)" on YouTube

I recently came across a browser extension for Google Chrome claiming to be FaceTime. It's obviously not real, as FaceTime is only available on Apple devices through a dedicated app. As it turns out, this extension is a scam, and today we're gonna uncover its real purpose.

https://www.youtube.com/watch?v=YzspxBucmRA&feature=youtu.be

# Confident Computing ?? #838 - How to Back Up Before a Windows 10 Upgrade

Windows Updates are significantly more stable, and less risky, than much of the tech press would lead you to believe.

But are they perfect? Of course not. It's still very wise to protect yourself in case something goes wrong. And hopefully you're already protected!

But, just in case, this weeks featured article --How to Back Up Before a Windows 10 Upgrade -- will give you the what, where, why, and how.

https://www.youtube.com/watch?v=xiBWVZrT EVg&feature=youtu.be

\*\*\*\*\*

# Internet Safety: 7 Steps to Keeping Your Computer Safe on the Internet

Viruses and spyware and worms ... oh my!

The very concept of "internet safety" is almost an oxymoron these days.

It seems not a day goes by that we don't hear some new kind of threat aimed at wreaking havoc across machines connected to the internet.

Here are some things you can (and should) do to stay safe.

https://askleo.com/internet\_safety\_7\_steps\_to\_keeping\_your\_computer\_safe\_on\_the\_internet/

## Microsoft December 2020 Patch Tuesday fixes 58 vulnerabilities

Microsoft has published today 58 security fixes across 10+ products and services, as part of the company's monthly batch of security updates, known as Patch Tuesday.

Windows 10 security: 'So good, it can block zero-days without being patched' Windows 10 security: 'So good, it can block zero-days without being patched'

Systems running the Windows 10 Anniversary Update were shielded from two exploits even before Microsoft had issued patches for them, its researchers have found.

#### **Read More**

There's a smaller number of fixes this December compared with the regular 100+ fixes that Microsoft ships each month, but this doesn't mean the bugs are less severe.

https://www.zdnet.com/article/microsoft-december-2020-patch-tuesday-fixes-58-vulnerabilities/?ftag=TREc64629f&bhid=18829249758838662031234737111653&mid=13194406&cid

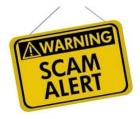

Why Did My Security Software Not Detect a Virus on My PC? Steps you need to take next" on YouTube

https://www.youtube.com/watch?v=3LybEM N\_kQE&feature=youtu.be

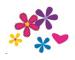

# 30 Incredibly Useful Google Search Tips And Tricks

https://macmost.com/e-2105 There are many commands and modifiers you can add to your Google searches to get better results. You can narrow searches to a single site, look for exact phrases, search using an image instead of text and much more. There are also special Google pages and sites that Google offers with tons of useful information.

https://www.youtube.com/watch?v=nBk9Le3e9zU

\*\*\*\*\*

Windows 10 X and 21H2 New User Interface news November 12th 2020

# Some news from the future of Windows 10 and 10 X for 2021

https://www.youtube.com/watch?v=BVpA-0fUb44&feature=youtu.be

\*\*\*\*\*

# **How to Troubleshoot And Fix Windows 10 Problems**

https://www.youtube.com/watch?v=yegTtkCrxgM&feature=youtu.be

"Snapchat for Google Chrome?! (It's a Scam - Here We Go Again...)" on YouTube

https://www.youtube.com/watch?v=8XtgzHUkZLs&feature=youtu.be

Membership in LVPCUG is your biggest bang for the buck. Where else can you learn, have problems diagnosed and get help fixing your hardware for \$30 per year?

Dues are \$30 per year. Checks should be made payable to LVPCUG and sent to: P.O. Box 363772 North Las Vegas, NV 89036 or can be paid in cash at any meeting.

## LVPCUG Officers

for fiscal year

May 1, 2020 thru April 30, 2021

President: Ceazar Dennis Vice President: Vacant

**Executive Director: Lee Eastburn** 

**Secretary: Vacant** 

Treasurer: Linda DiGiovanni

The Bytes of Las Vegas is published by The Las Vegas P C Users Group of Las Vegas, Nevada Linda DiGiovanni, Editor

## **OUR WEBSITE:**

WWW.lvpcug.com

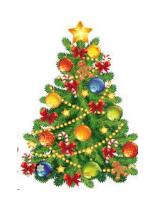